**#DWX 22, 05.07.2022, Birgit Kratz**

#### **Alle Tests grün? Oh no!!! Warum es manchmal gut ist, wenn ein Test rot wird.**

#### **Birgit Kratz About me**

- •Freelancing IT Consultant
- •Java-Backend
- •More than 20 years experience
- •Co-Organizer of Softwerkskammer in Düsseldorf and Köln (Cologne)
- •Email: mail@birgitkratz.de
- •Twitter: @bikratz
- •Github: <https://github.com/bkratz>
- •Web:<https://www.birgitkratz.de>

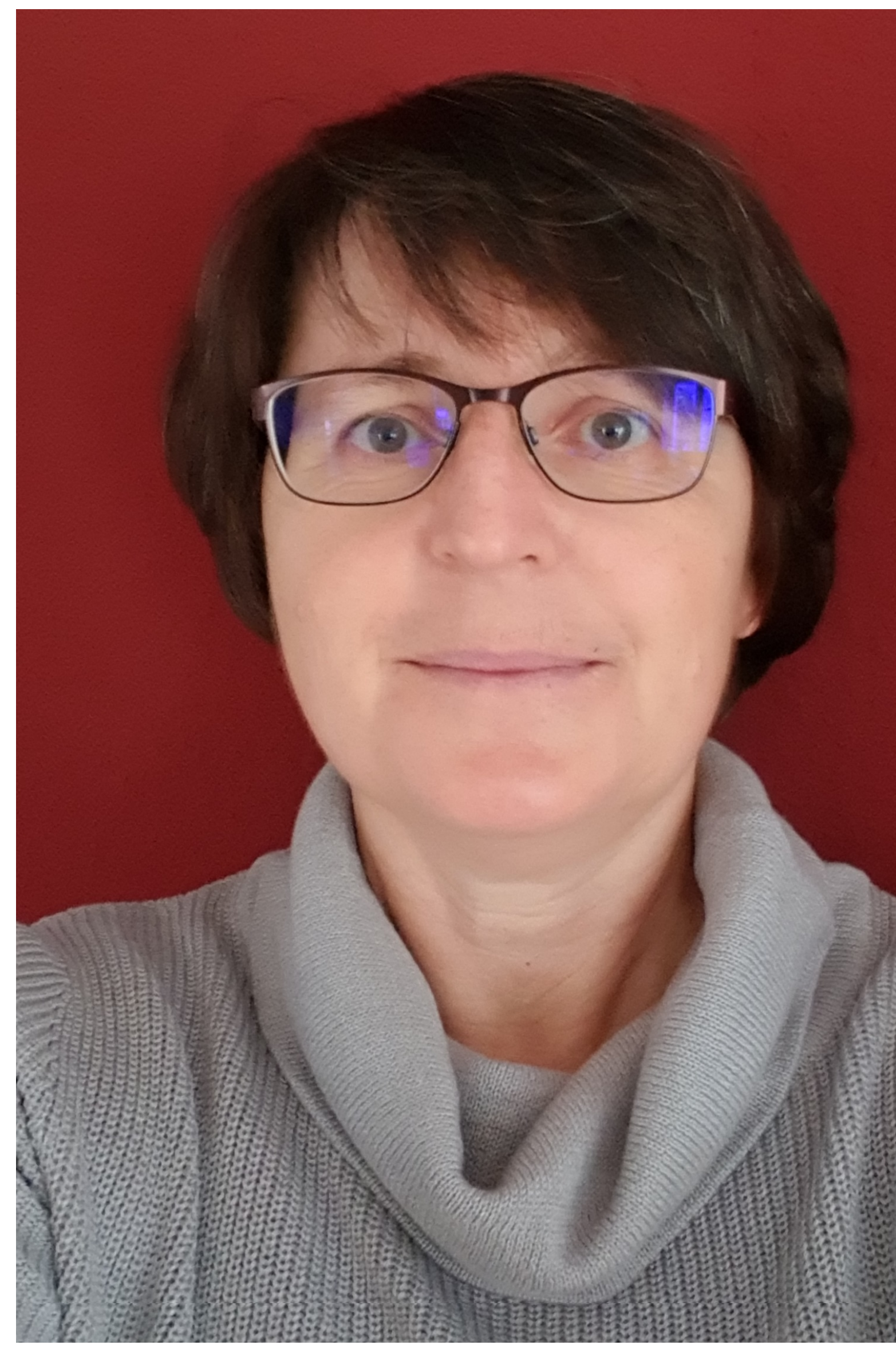

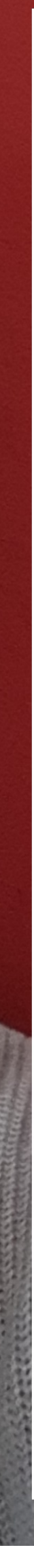

#### **Agenda**

#### What is Mutation Testing and how does it work

#### Demo

Tips

## First some questions

# Even with 100% code coverage… … can you tell how good and reliable your tests are?

**"Program testing can be used to show the presence of bugs, but never to show their absence!"** 

― **Edsger W. Dijkstra**

# So how can we check

#### whether our tests are

# good and reliable?

# Mutation Testing

**Tested** Code Base

#### **Tested** Code Base

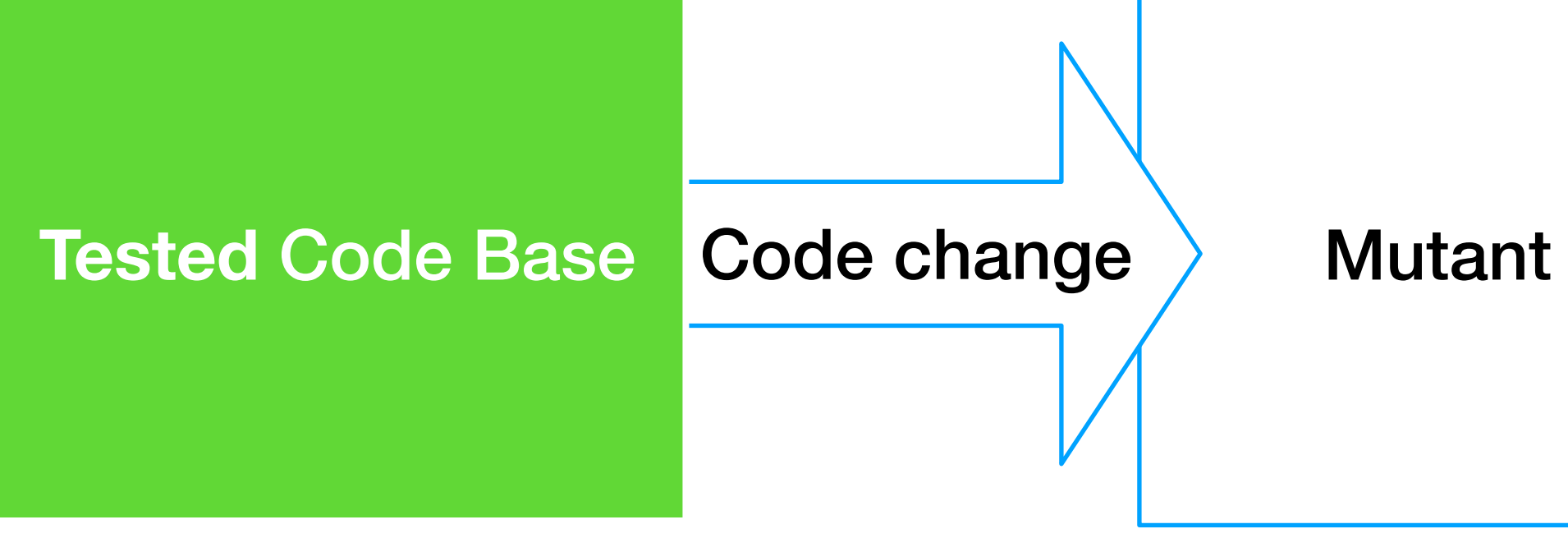

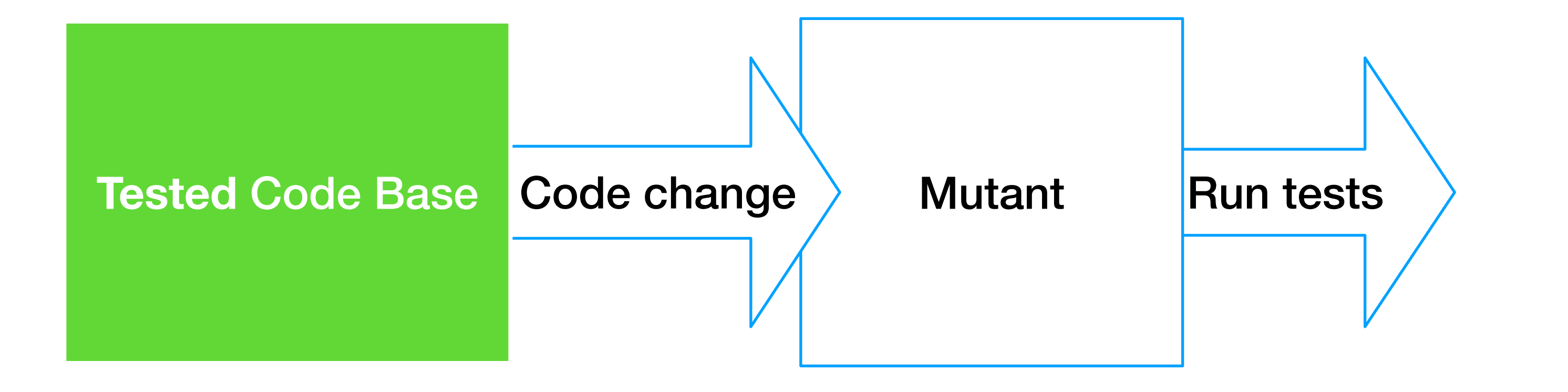

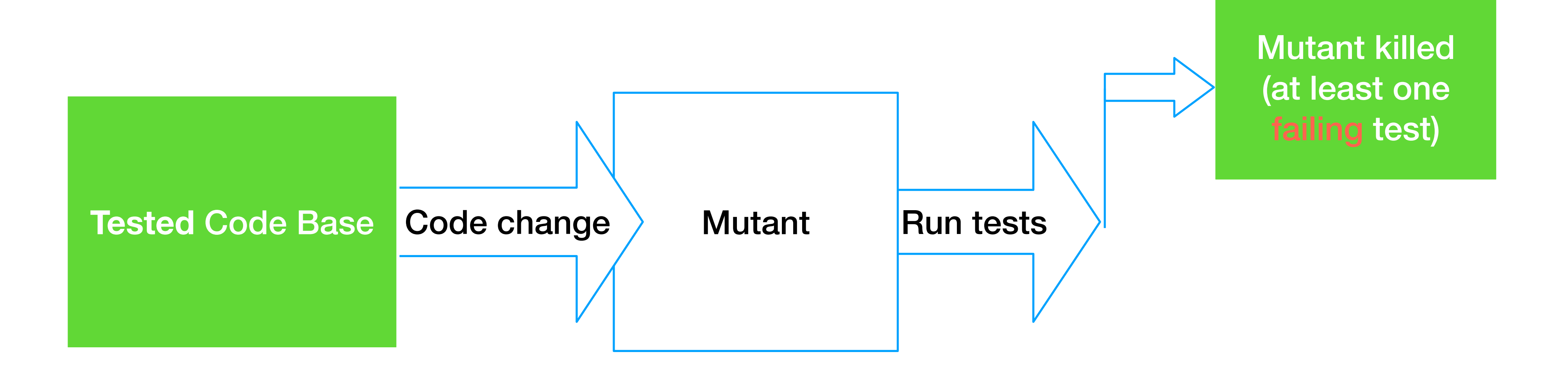

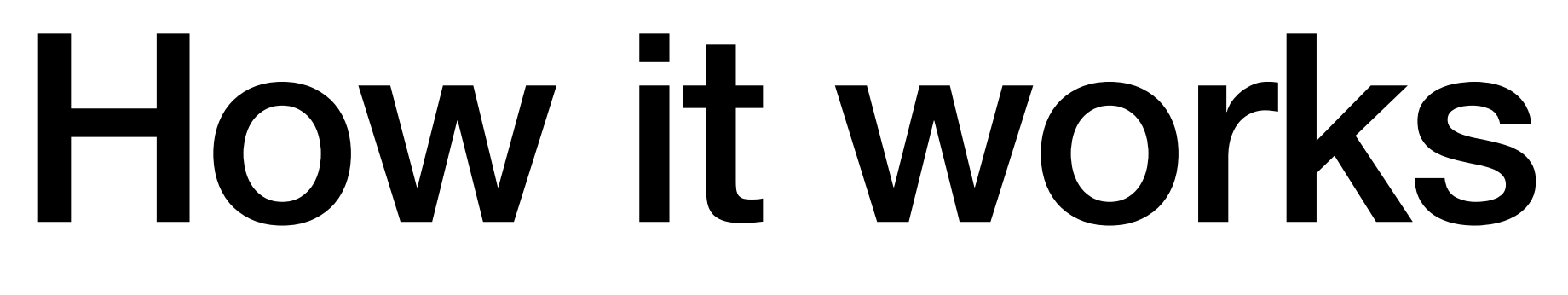

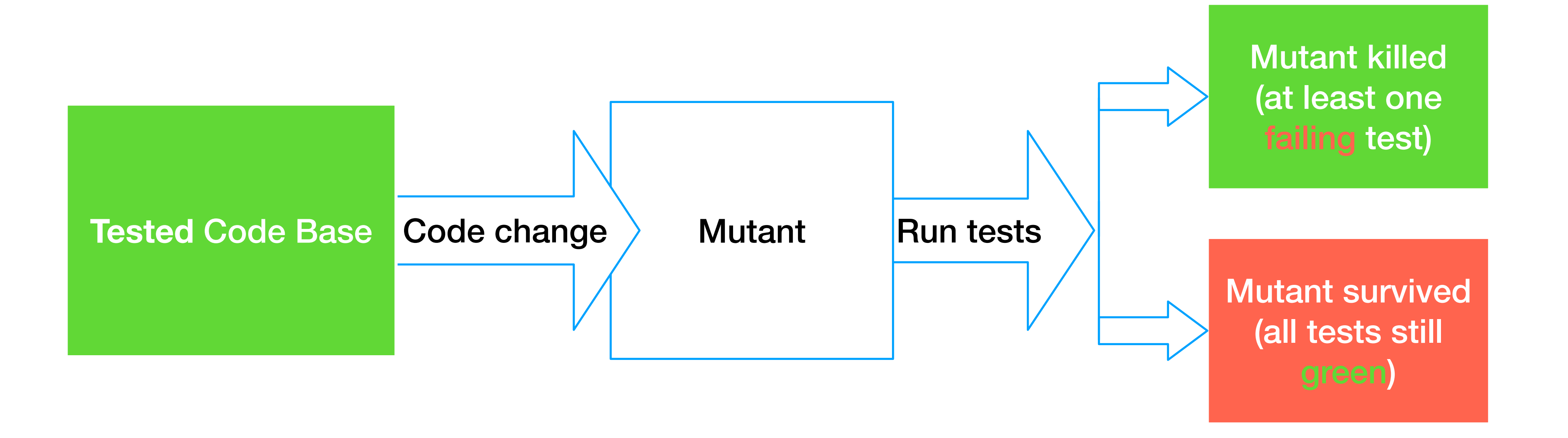

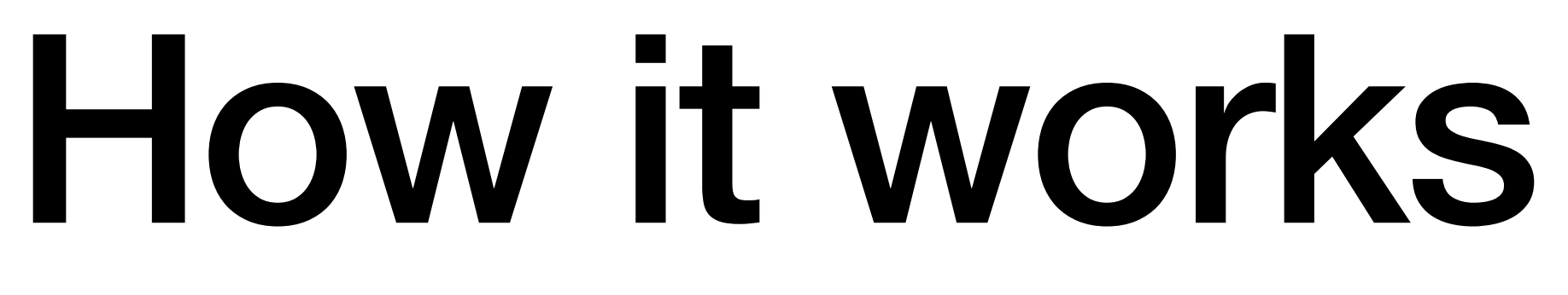

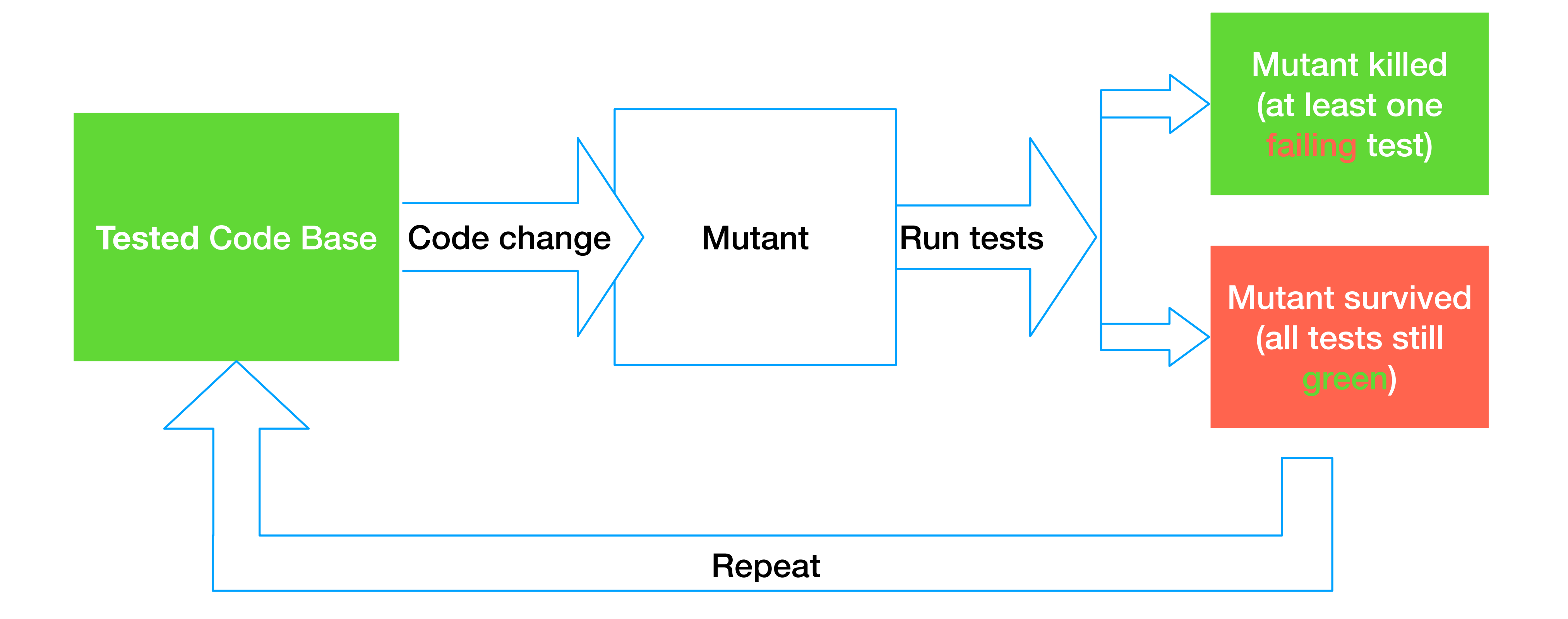

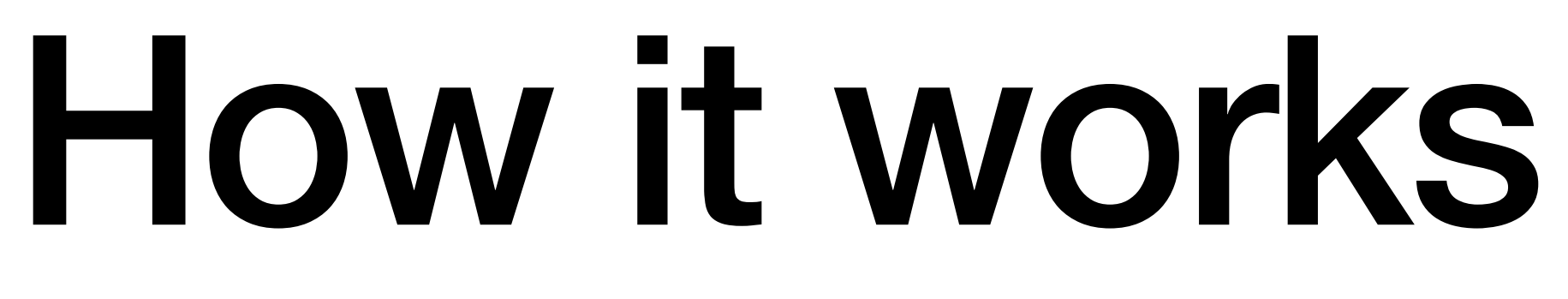

### Which kind of Mutants are we talking about?

### Conditional Boundary Mutator

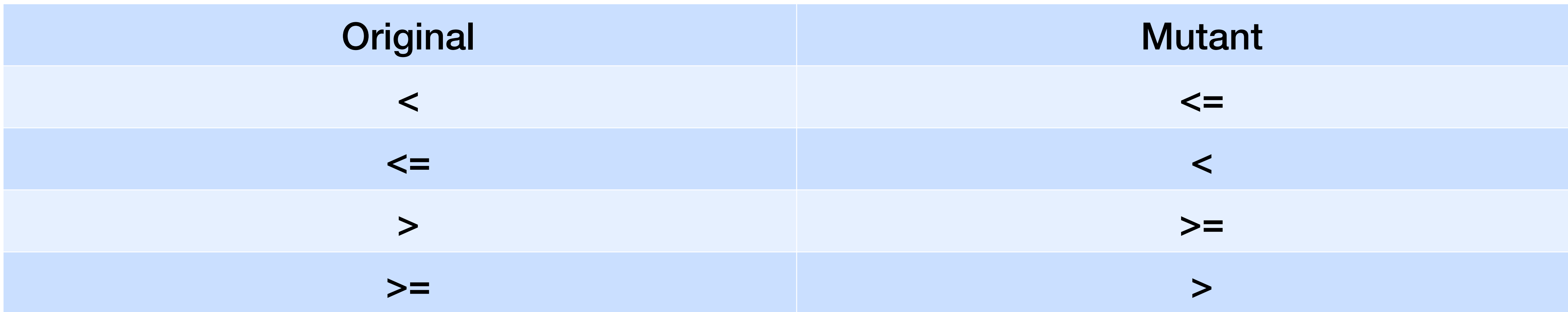

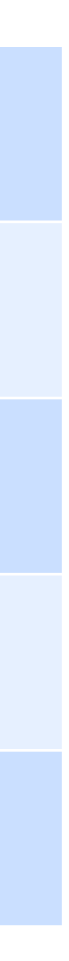

### Negate Conditionals Mutator

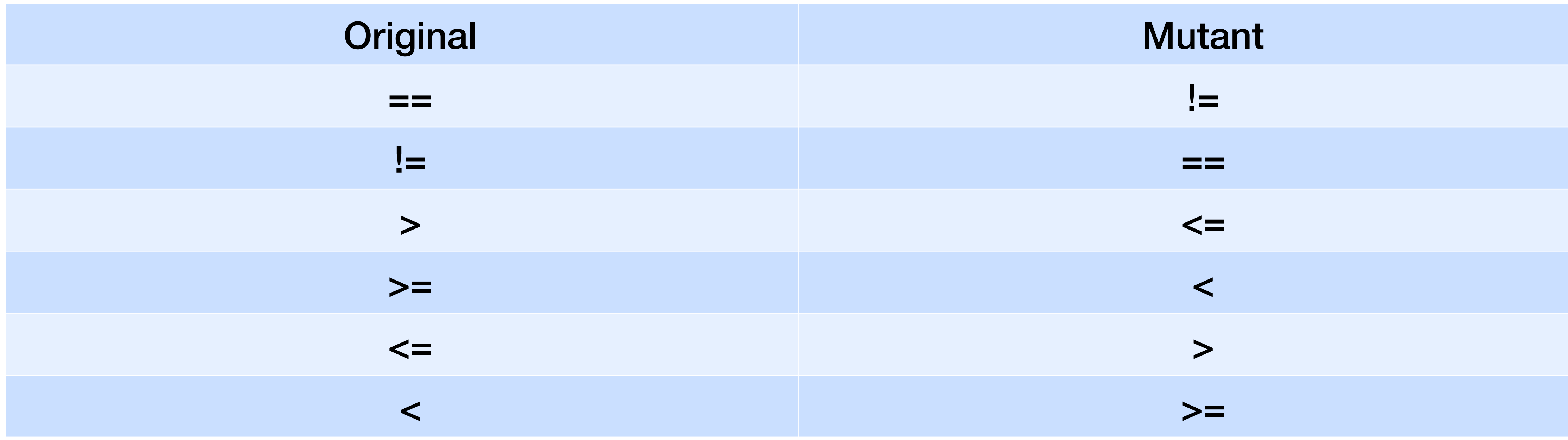

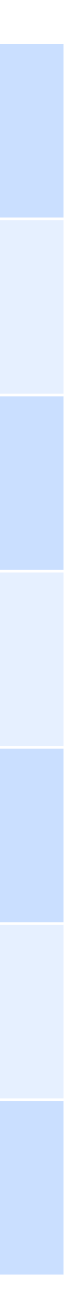

### Increment Mutator

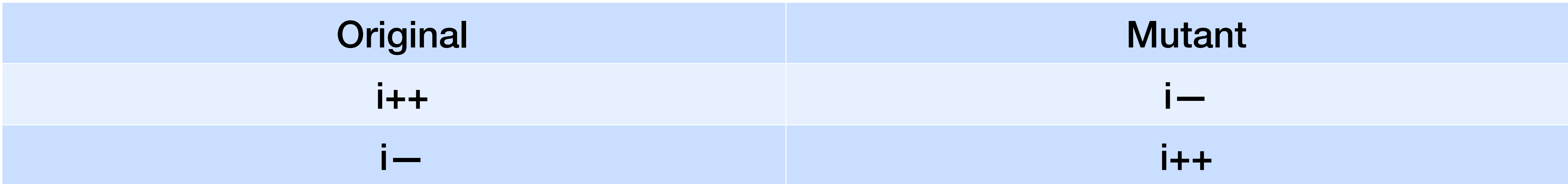

Original Mutant return -i return i

# Invert Negatives Mutator

inverts negation of integer and floating point numbers

### Math Mutator

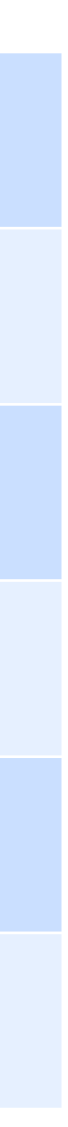

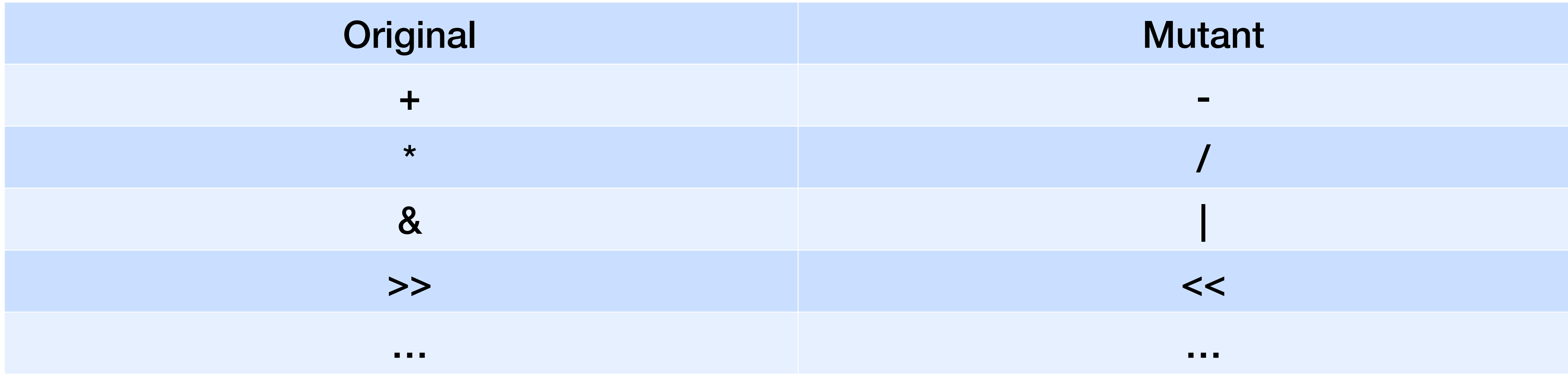

# Many More

Void Method Call Mutator - removes calls to void methods Empty Returns Mutator - replaces return values with an 'empty' value False Returns Mutator - always returns false for a primitive boolean return value True Returns Mutator - always returns true for a primitive boolean return value Null Returns Mutator - replaces return values with null Primitive Returns Mutator - replaces int, short, long, char, float and double return values with 0 Constructor Call Mutator - replaces constructor calls with null values still more…

- 
- 
- 
- 
- 
- 
- 

#### What kind of problems can be detected?

#### Poorly chosen or missing test data

## Ambiguities in code base Logical errors

Missing test coverage

#### What kind of problems can not be solved?

# Equivalent Mutation

The mutants in this set cannot be killed because they are equivalent to the original program. No possible test input exists that can distinguish their behaviour from that of the original program.

Original Mutant

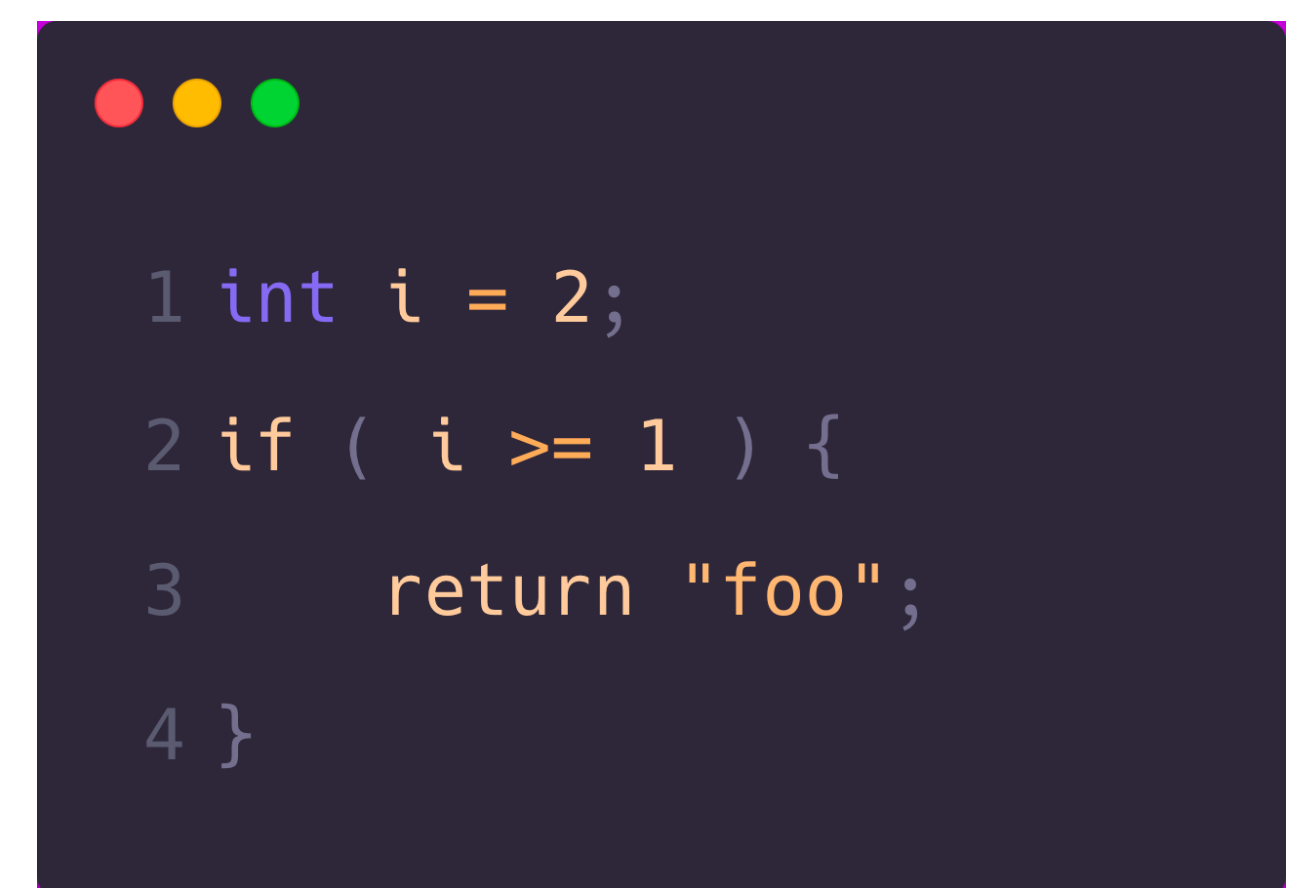

 $\bullet\bullet\bullet$  $1$  int i = 2;  $2$  if ( i > 1 ) { return "foo";  $\mathsf{B}$ 4 }

# Stubborn Mutation

The mutants in this set can be killed. Each stubborn mutant does have a test input that distinguishes its behaviour from that of the original program. However, none of these distinguishing test inputs has yet been found.

#### **Pit Test Coverage Report**

#### **Project Summary**

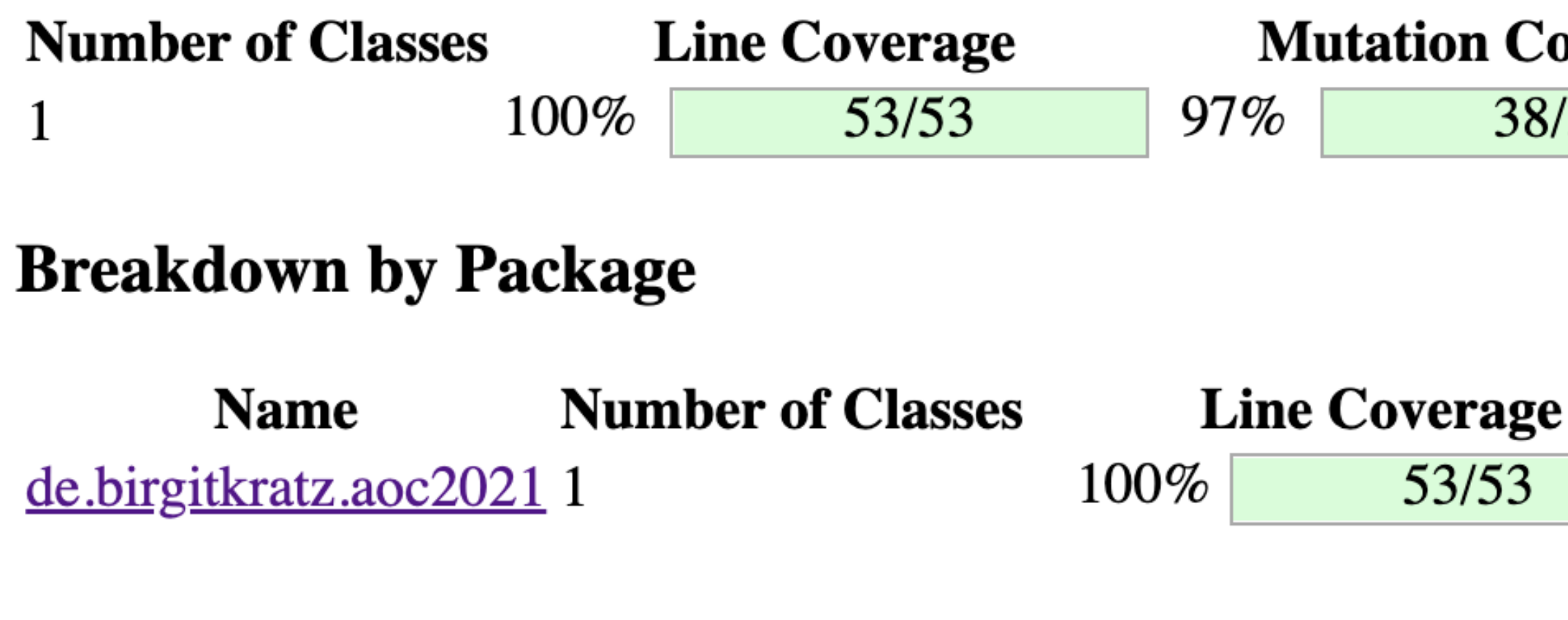

Report generated by **PIT** 1.9.0

## Report Example

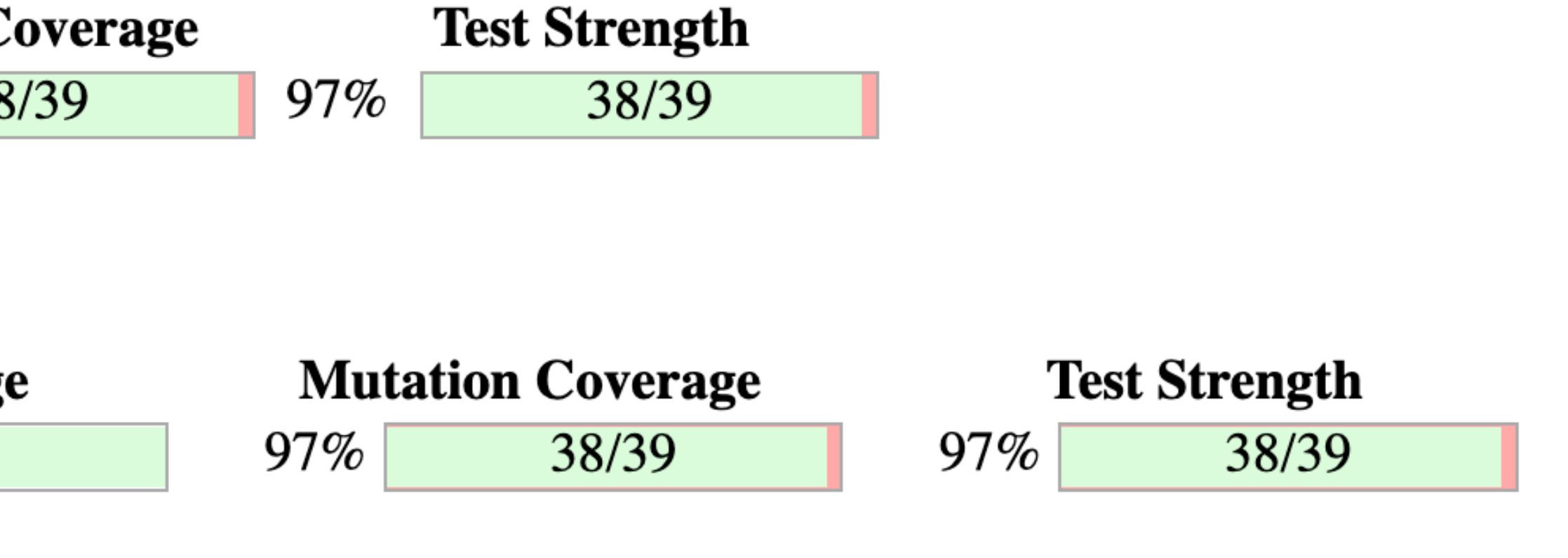

#### DEMO with Java and PIT [\(https://github.com/hcoles/pitest\)](https://github.com/hcoles/pitest)

## Disadvantages of Mutation testing

• Cannot detect/avoid equivalent mutations, since the resulting mutant behaves

- Can be **very** time consuming
- in exactly the same way as the original
- Not usable for Black Box Testing

# Cost of Mutation Testing

Let's assume we have:

- a code base with 300 Java classes
- 10 test cases for each class
- on average, each test case requires 0.2 seconds for its execution
- the total test suite execution costs 300 \* 10 \* 0,2 = **600 seconds** (10 minutes)

Let's assume we have, on average, 20 mutants per each class.

- 
- The total cost of mutation analysis is 300 \* 10 \* 0,2 \* 20 = **12000 seconds** (3h 20 min)

## How to reduce this cost?

#### Reduce number of used Mutations

# Reduce number of Classes to apply Mutation Testing

# Incremental Analysis

# Extreme Mutation Strategy

[Article: Will My Tests Tell Me If I Break This Code?](https://arxiv.org/pdf/1611.07163.pdf) <https://arxiv.org/pdf/1611.07163.pdf>

Implementierung für PIT: [pit-descartes](https://github.com/STAMP-project/pitest-descartes)

### Mutation Test Tools

<https://github.com/theofidry/awesome-mutation-testing>

# Try it!

# **✓** Get familiar with reported issues and how to solve them

- 
- 

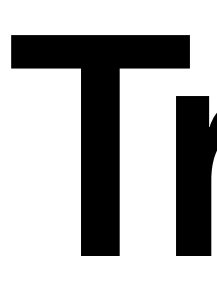

**✓** Try it again **✓** Start small **✓** Write more tests **✓** Configure it to your needs **✓** Start with critical components **✓** Don't use all Mutators all the time **✓** Integrate into CI pipeline **✓** Don't strive for 100%

Questions?

# Thank you

•Email: mail@birgitkratz.de

- •Twitter: @bikratz
- •Github: https://github.com/bkratz

Sample code:

<https://github.com/bkratz/AdventOfCode-2021/tree/main/day03-java>

<https://github.com/bkratz/MutationTesting-aoc2021-d03-akaritakai>

<https://github.com/bkratz/MutationTesting-aoc2021-d03-jerchende>